# **PRAKTIKUM 10 ALGORITMA PENGURUTAN (SELECTION SORT)**

#### **A. TUJUAN PEMBELAJARAN**

- 1. Memahami step by step algoritma pengurutan *selection sort.*
- 2. Mampu mengimplementasikan algoritma pengurutan *selection sort* dengan berbagai macam parameter berupa tipe data primitif atau tipe Generic.
- 3. Mampu mengimplementasikan algoritma pengurutan *selection sort* secara *ascending*  dan *descending.*

# **B. DASAR TEORI**

#### **Algoritma** *Selection Sort*

Ide utama adalah pada data indeks ke-0, dibandingkan dengan data sesudahnya untuk mencari elemen yang paling kecil, selanjutnya elemen terkecil tersebut ditukar dengan elemen pada indeks ke-0. Selanjutnya data indeks ke-1, dibandingkan dengan data sesudahnya untuk mencari elemen yang paling kecil, selanjutnya elemen terkecil tersebut ditukar dengan elemen pada indeks ke-1, dan seterusnya sampai data terurut secara ascending.

Contoh terdapat data 5, 1, 12, -5, 16, 2, 12, 14. Data acuan pada indek ke-0 yaitu 5 dibandingkan dengan data sesudahnya untuk mencari elemen terkecil. Elemen terkecil setelah 5 adalah -5, sehingga 5 ditukar dengan -5, sehingga data menjadi -5, 1, 12, 5, 16, 2, 12, 14. Data acuan berikutnya adalah indek ke-1 yaitu 1 dibandingkan dengan data sesudahnya untuk mencari elemen terkecil. Elemen terkecil setelah 1 ternyata adalah 1, sehingga 1 ditukar dengan 1, sehingga data menjadi -5, 1, 12, 5, 16, 2, 12, 14 dan seterusnya.

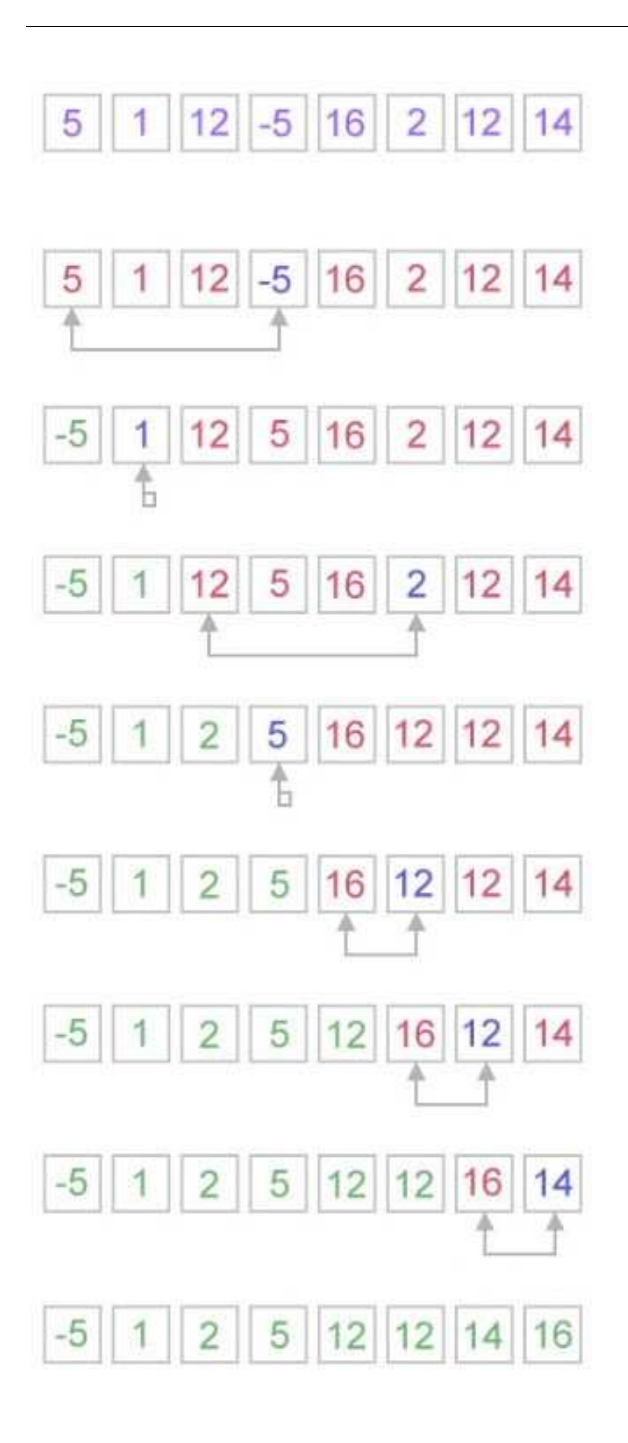

# **C. TUGAS PENDAHULUAN**

Jelaskan algoritma pengurutan *selection sort* secara *ascending* dengan data 5 6 3 1 2

#### **D. PERCOBAAN**

```
Percobaan 1 : Selection sort secara ascending dengan data int
```

```
public class SelectionDemo { 
     public static void selectionSort(int[] arr) { 
         // index of smallest element in the sublist
         int smallIndex; 
         int pass, j, n = arr.length; 
         int temp; 
        for (pass = 0; pass < n - 1; pass++) {
             smallIndex = pass; 
            for (j = pass + 1; j < n; j++)\{ if (arr[j]< arr[smallIndex]) { 
                    smallIndex = j; } 
 } 
             // tukar nilai terkecil dengan arr[pass] 
            temp = arr[pass];
             arr[pass] = arr[smallIndex]; 
             arr[smallIndex] = temp; 
         } 
     } 
     public static void tampil(int data[]) { 
        for (int i = 0; i < data.length; i++) {
             System.out.print(data[i] + " "); 
 } 
         System.out.println(); 
     } 
} 
public class MainSelection { 
     public static void main(String[] args) { 
        int A[] = \{10, 6, 8, 3, 1\};
         SelectionDemo.tampil(A); 
        SelectionDemo.selectionSort(A);
        SelectionDemo.tampil(A);
     } 
}
```
**Percobaan 2 :** *Selection sort* **secara** *descending* **dengan data int** 

```
public class SelectionDemo { 
     public static void selectionSort(int[] arr) {
```

```
 // index of smallest element in the sublist
         int smallIndex; 
         int pass, j, n = arr.length; 
         int temp; 
        for (pass = 0; pass < n - 1; pass++) {
             smallIndex = pass; 
            for (j = pass + 1; j < n; j++)\{ if (arr[j]> arr[smallIndex]) { 
                    smallIndex = j; } 
 } 
             // tukar nilai terkecil dengan arr[pass] 
            temp = arr[pass]; arr[pass] = arr[smallIndex]; 
             arr[smallIndex] = temp; 
         } 
     } 
     public static void tampil(int data[]) { 
        for (int i = 0; i < data.length; i++) {
             System.out.print(data[i] + " "); 
 } 
         System.out.println(); 
     } 
public class MainSelection { 
 public static void main(String[] args) { 
int A[] = \{10, 6, 8, 3, 1\};
        SelectionDemo.tampil(A);
        SelectionDemo.selectionSort(A);
        SelectionDemo.tampil(A);
     } 
}
```
**Percobaan 3 :** *Selection sort* **secara** *ascending* **dengan data double** 

}

```
public static void selectionSort(double[] arr) { 
        // index of smallest element in the sublist
        int smallIndex; 
        int pass, j, n = arr.length; 
        double temp; 
       for (pass = 0; pass < n - 1; pass++) {
            smallIndex = pass; 
           for (j = pass + 1; j < n; j++)\{ if (arr[j]> arr[smallIndex]) { 
                  smallIndex = j; } 
 }
```

```
 // tukar nilai terkecil dengan arr[pass] 
            temp = arr[pass];
             arr[pass] = arr[smallIndex]; 
             arr[smallIndex] = temp; 
 } 
     } 
    public static void tampil(double data[]) { 
        for (int i = 0; i < data.length; i++) {
             System.out.print(data[i] + " "); 
 } 
         System.out.println(); 
     } 
    public class MainSelection2 { 
    public static void main(String[] args) { 
        double A[] = {10.3, 6.2, 8.4, 3.6, 1.1}; SelectionDemo.tampil(A); 
         SelectionDemo.selectionSort(A); 
        SelectionDemo.tampil(A);
     }
```
#### **E. LATIHAN**

}

```
1. Buatlah program sorting Selection dengan parameter array Integer (class Wrapper) ! 
public static void selectionSort(Integer[] A){…}
```
2. Buatlah program sorting Selection dengan parameter array Double (class Wrapper) !

public static void selectionSort(Double[] A){…}

3. Buatlah fungsi tampil() untuk menampilkan data.

```
public static<T> void tampil(T data[]){ }
```
4. Lakukan pengujian fungsi selectionSort(), dengan membuat fungsi main() sebagai berikut :

```
public class Demo1 { 
     public static void main(String[] args) { 
         //Data Integer 
        Integer arr3[] = {1, 5, 6, 2, 8, 9};
         SelectionDemo.selectionSort(arr3); 
        SelectionDemo.tampil(arr3);
         //data Double 
        Double arr4[] = {1.3, 5.2, 6.6, 2.7, 8.8, 9.1}; SelectionDemo.selectionSort(arr4); 
         SelectionDemo.tampil(arr4);
```
- } }
- 5. Buatlah program sorting Selection dengan parameter array Number ! public static<T extends Number> void selectionSort(T[] A){…}
- 6. Lakukan pengujian fungsi selectionSort(), dengan membuat fungsi main() sebagai berikut :

```
public class Demo2 { 
     public static void main(String[] args) { 
        Float arr5[] = \{1.3f, 5.2f, 6.6f, 2.7f, 8.8f, 9.1f\};
        SelectionDemo.selectionSort (arr5);
         SelectionDemo.tampil(arr5); 
        Byte arr6[] = {6, 7, 11, 1, 3, 2};SelectionDemo.selectionSort (arr6);
         SelectionDemo.tampil(arr6); 
     } 
}
```
7. Buatlah program sorting Selection dengan parameter array yang memenuhi T extends Comparable !

```
public static <T extends Comparable> void selectionSort2(T[] 
arr) { }
```
8. Lakukan pengujian fungsi selectionSort(), dengan membuat fungsi main() sebagai berikut :

```
public class Demo3 { 
     public static void main(String[] args) { 
         //data String 
         String arr7[]= 
{"jeruk","anggur","belimbing","jambu","kelengkeng"}; 
         SelectionDemo.selectionSort2(arr7); 
         SelectionDemo.tampil(arr7); 
     } 
}
```
9. Buatlah class Mahasiswa dengan variable nrp dan nama yang memiliki tipe String ! Class Mahasiswa mengimplementasikan interface Comparable, selanjutnya implementasikan fungsi abstract compareTo(), untuk membandingkan dua objek mahasiswa berdasarkan nrp.

```
public class Mahasiswa implements Comparable <Mahasiswa> { 
    private String nrp ; 
    private String nama ;
```

```
 @Override 
     public int compareTo(Mahasiswa o) {…} 
     @Override 
     public String toString() {…} 
}
```
10. Lakukan pengujian fungsi selectionSort() lagi, sebelumnya tambahkan pada fungsi main() seperti di bawah ini !

```
public class Demo4 {
     public static void main(String[] args) { 
         Mahasiswa arr8[] = {new Mahasiswa("02", "Budi"), new 
Mahasiswa("01", "Andi"), new Mahasiswa("04", "Udin"), new 
Mahasiswa("03", "Candra")}; 
         SelectionDemo.selectionSort2(arr8); 
        SelectionDemo.tampil(arr8);
     } 
}
```
# **F. LAPORAN RESMI**

Kerjakan hasil percobaan(D) dan latihan(E) di atas dan tambahkan analisa.